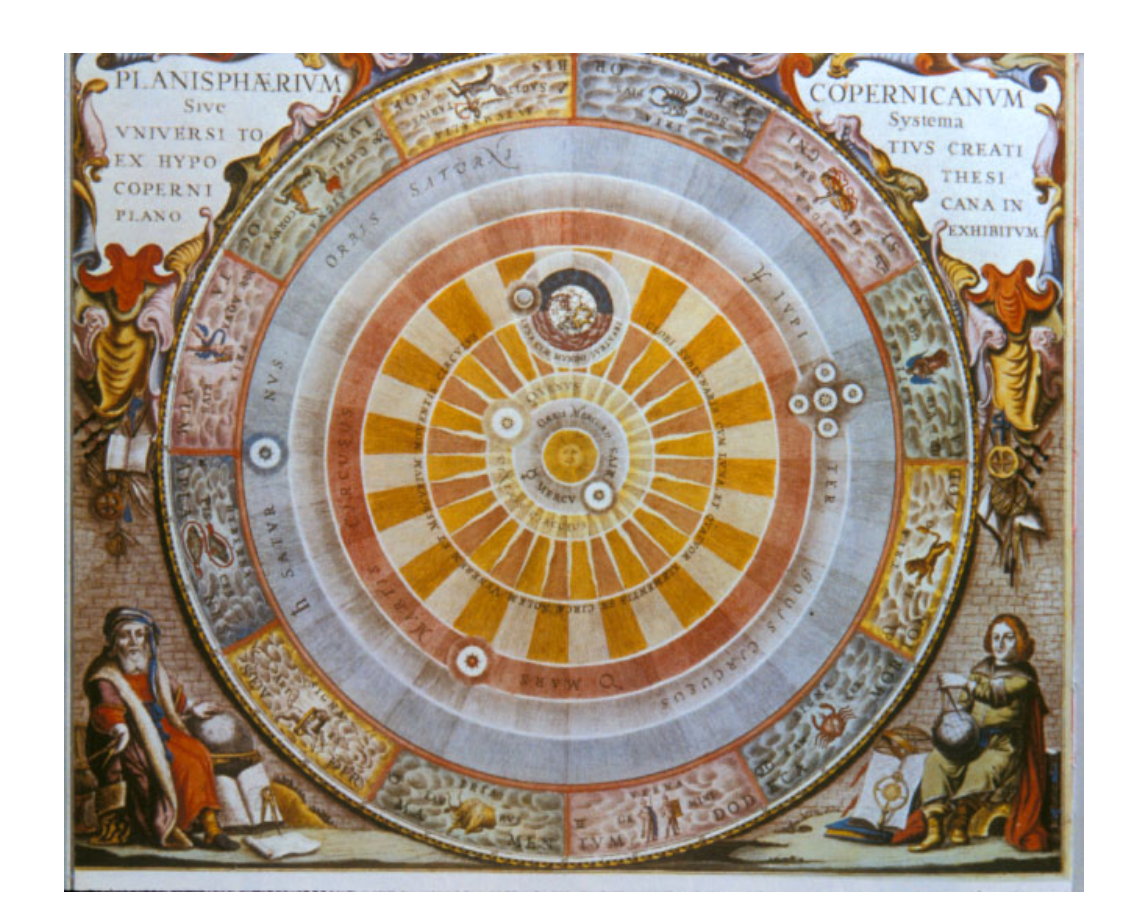

Univerza v Ljubljani FMF, matematika

[Operacijske](#page-1-0) raziskave Projekti

Vladimir Batagelj

[WiseGorilla](file:www.wisegorilla.com/images/solarsystem/solarsystem.html)

✫

✬

#### Prosojnice

✫

# Kazalo

<span id="page-1-0"></span>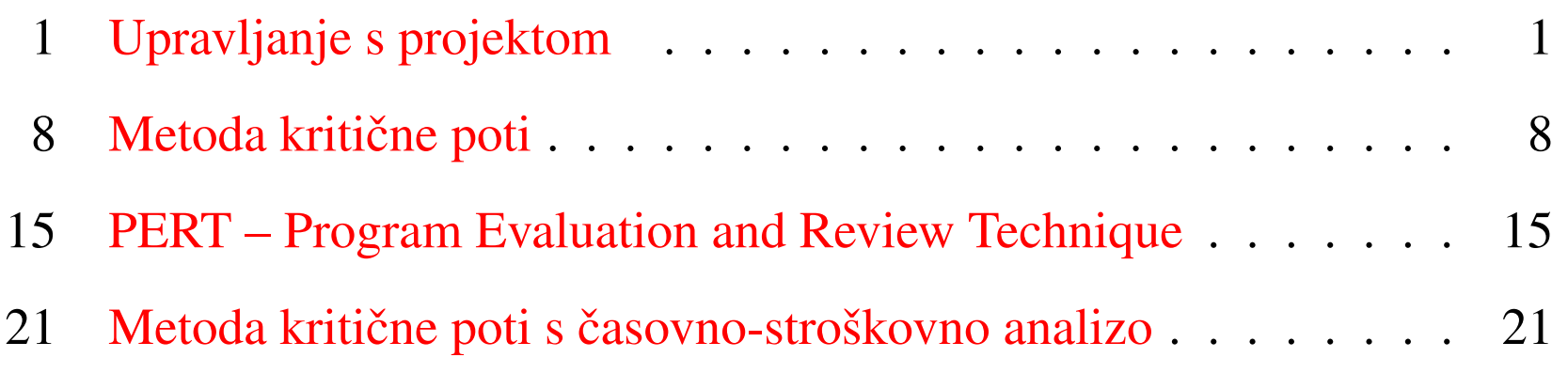

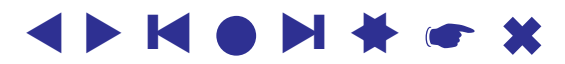

✫

# Upravljanje s projektom

<span id="page-2-1"></span><span id="page-2-0"></span>Upravljanje s projektom:

- načrtovanje;
- razporejanje;
- spremljanje.

Na voljo imamo različne *vire*: čas, denar, delovno silo, stroje, material,... Cilj je čim učinkoviteje izvesti projekt. Običajno je najpomembnejši vir čas.

Projekt sestavlja množica med seboj bolj ali manj povezanih *opravil*. Prikažemo ga lahko na več načinov.

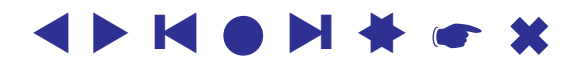

#### Ganttov diagram  $\Omega$ artter die opera $\Omega$

Leta 1918 je Henry Gantt (1861-1919) vpeljal *Ganttov diagram*, ki slikovno prikazuje časovno razporeditev opravil. Ganttovi diagrami ne omogočajo nazornega prikaza odvisnosti med opravili; zelo primerni pa so za tekoče spremljanje odvijanja projekta.

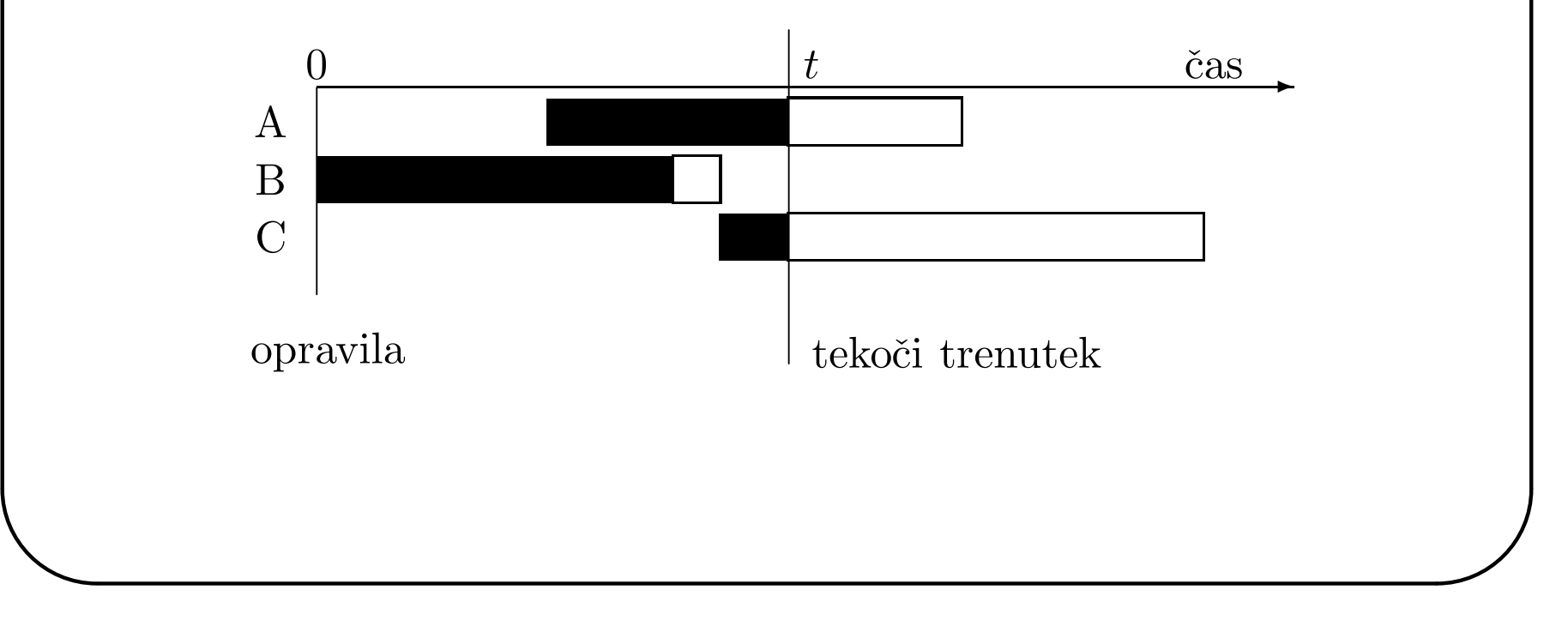

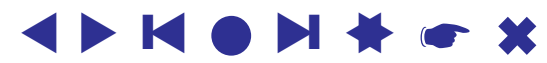

✫

#### Projektna omrežja Slika 6.1: Ganttov diagram

opravila tekoˇci trenutek

Ustreznejša predstavitev projekta so grafovske predstavitve – *projektna omrežja* (mrežni diagrami). Obstajata dva pristopa

- opravila na povezavah (AOA Activity On Arrow);
- opravila v točkah  $(AON Activity On Node)$ .

Mi bomo privzeli prvi pristop.

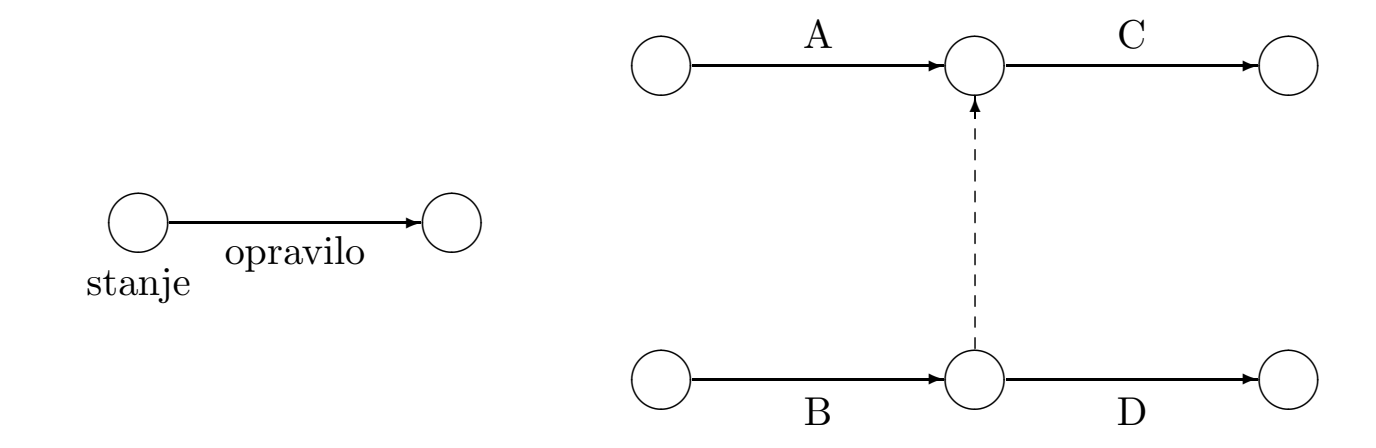

Since our order of  $\beta$ Pri izgradnji projektnega omrežja bodo torej povezave predstavljale opravila, točke pa značilna stanja. Vsaki povezavi bomo pripisali še čas trajanja.

#### ▲▲**KOM** ❙ ▲▲[☛](#page-1-0) ✖

✫

# ... Projektna omrežja

Poleg tega zahtevamo:

- omrežje je aciklično in ima en izvor in en ponor. Vsaka točka leži na neki poti od izvora do ponora.
- $\bullet$  točke so pravilno oštevilčene številka začetka vsake povezave je manjša od številke njenega konca.
- par točk povezuje največ ena povezava po potrebi uvedemo navidezne povezave s trajanjem 0.

Primer projektnega omrežja, ki opisuje izgradnjo toplarne je prikazan na sliki.

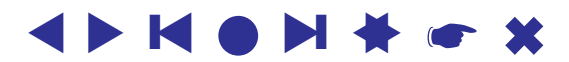

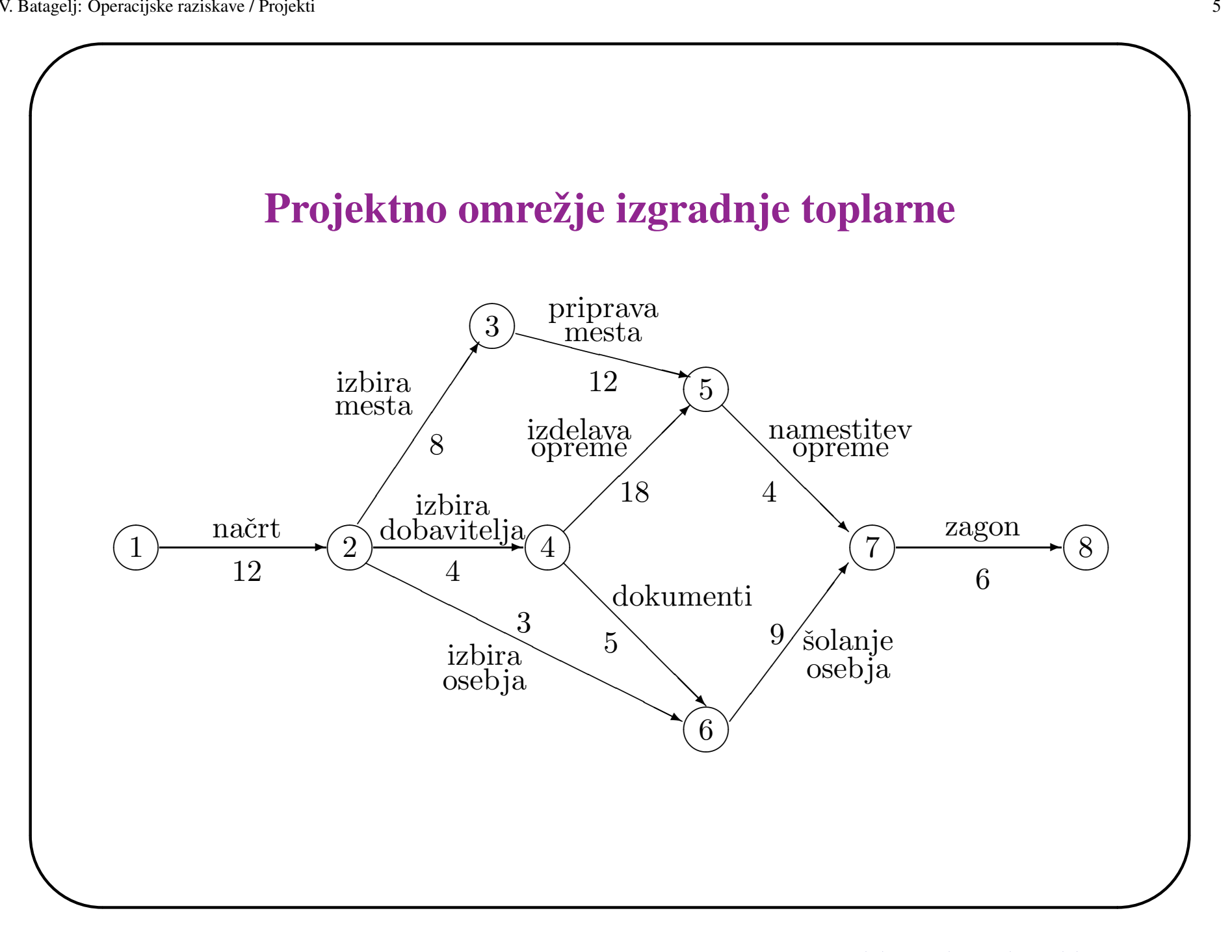

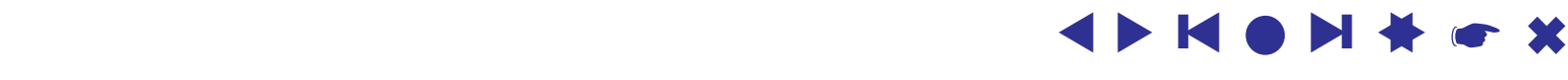

✫

# Projektno omrežje izgradnje toplarne

Projekt lahko enakovredno opišemo tudi s tabelo opravil.

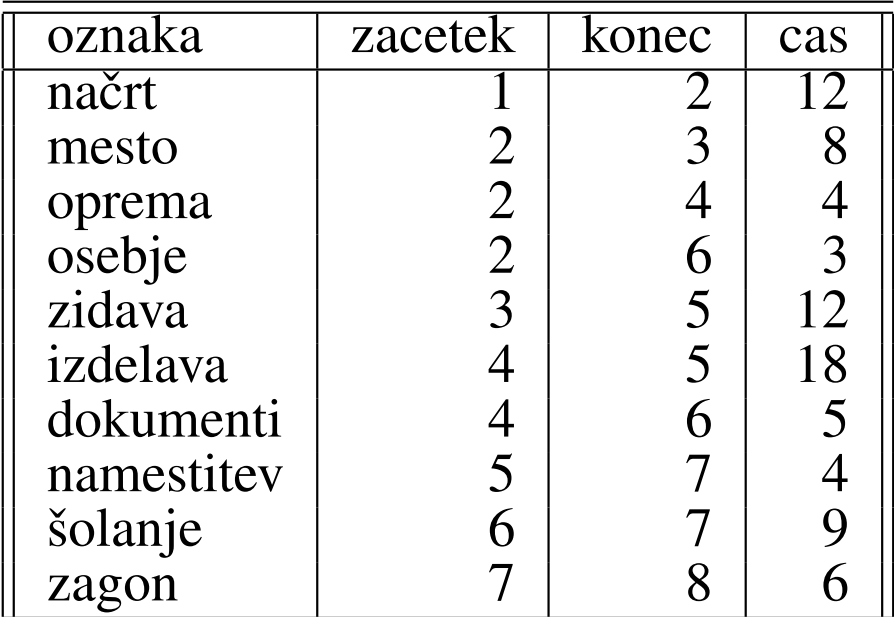

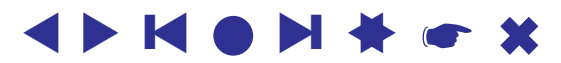

✫

# ... Projektna omrežja

Pri obsežnih (več tisoč opravil) projektih morajo orodja za analizo projekta omogočati hierarhijo pravil.

Projektno omrežje je tudi del dokumentacije projekta.

Za analizo projektnih omrežij sta se uveljavili predvsem metodi CPM in PERT, ki omogočata razporejanje in nadzor poteka velikih projektov. Njuno matematično ozadje je razmeroma preprosto in ponujata vrsto nazornih predstavitev zgradbe in stanja projekta.

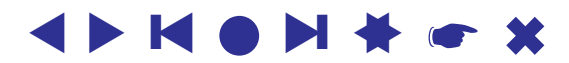

✫

# Metoda kritične poti

<span id="page-9-0"></span>Leta 1957 sta J.E. Kelly iz Remington Rand M.R. Walker iz du Pont Corporation razvila *metodo kritične poti* (CPM – Critical Path Method), ki omogoča določitev najkrajšega časa trajanja projekta.

*Kritična pot* je najdaljša pot v projektnem omrežju – v krajšem času projekta ni mogoče izvesti.

V našem primeru je število poti majhno in lahko kritično pot določimo s preborom vseh poti:

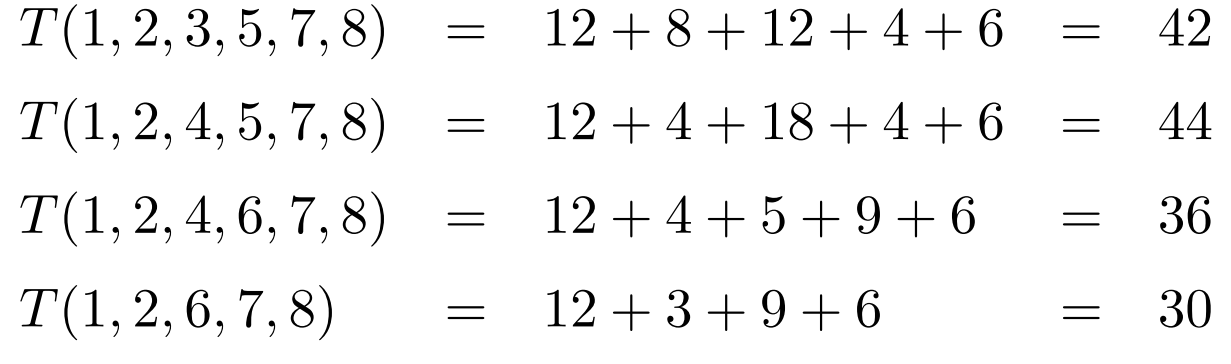

Kritična pot  $\pi^* = (1, 2, 4, 5, 7, 8), T(\pi^*) = 44.$ 

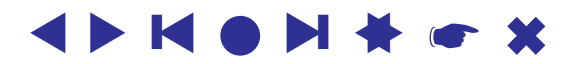

✫

# ... Metoda kritične poti

Za analizo večjih projektnih omrežij pa se moramo zateči k uporabi postopkov. Postopek kritične poti sestavi tabelo stanj, v kateri za vsako stanje  $S$  določi tri količine

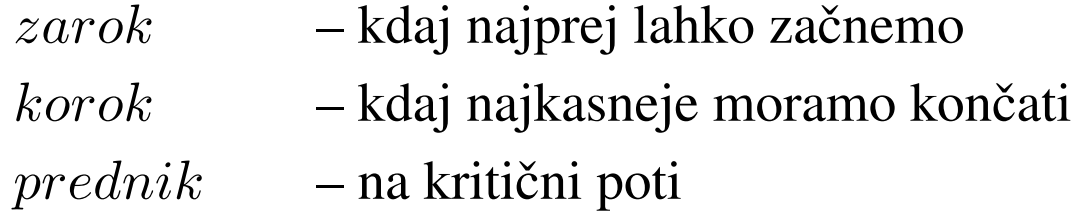

Postopek opravi dva prehoda skozi omrežje. V prvem, *premem* prehodu določi kritično pot (prednike) in *zarok*e. V drugem, *obratnem* prehodu pa, glede na kritično pot, določi še koroke.

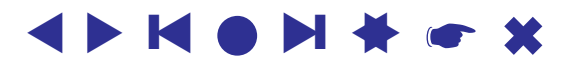

✫

# ...Metoda kritične poti – premi prehod

```
postavi izvor v seznam;
S(izvor).zarok := 0;while seznam ni prazen do
   vzemi tocko iz seznama;
   for all opravilo = (zacetek, konec, cas) : zacetek = tocka do
      max := S(zacetek).zarok + casif S(konec).zarok < max then
          S(konec).zarok := max; S(konec).prednik := zacetekendif;
      if vsa opravila, ki vodijo v konec, so obdelana then
          postavi konec na konec seznama
       endif;
   endfor;
endwhile;
```
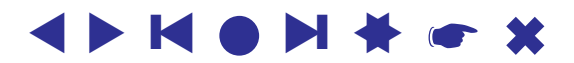

✫

## ... Metoda kritične poti – obratni prehod

postavi ponor v seznam;  $S(ponor).korok := S(ponor).zarok;$ while seznam ni prazen do vzemi tocko iz seznama; for all  $opravilo = (zacetek, konec, cas) : konec = tocka$  do  $min := S(konec).korok-cas$ if  $S(zactek)$ .korok > min then  $S(zacetek).korok := min;$ endif; if vsa opravila, ki imajo ta  $zacetek$ , so obdelana then postavi zacetek na konec seznama endif; endfor; endwhile;

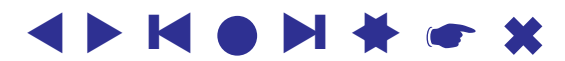

✫

# ... Metoda kritične poti – Tabela stanj

V tabeli je prikazana sled izračuna *tabele stanj*. Končne vrednosti količin so zapisane krepko.

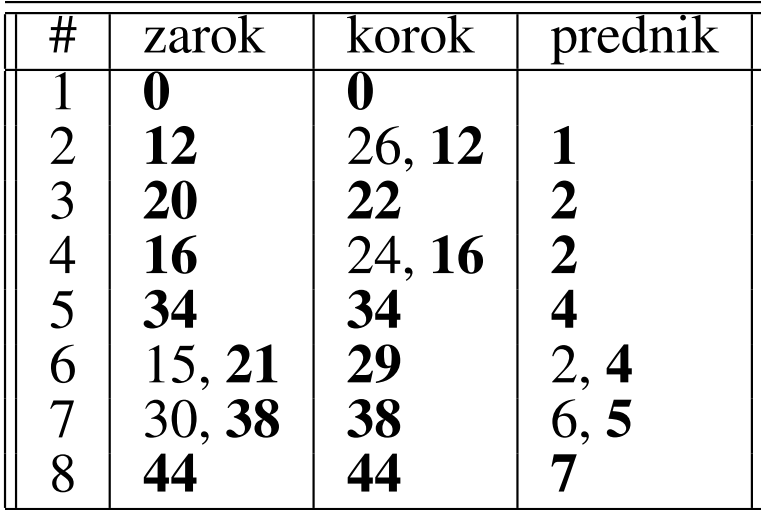

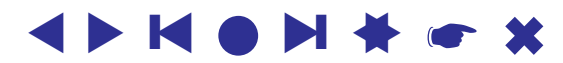

✫

# ... Metoda kritične poti – izpeljane količine

Iz izračunanih količin v tabeli stanj lahko za vsako opravilo izračunamo nekaj znacilnih ˇ *izpeljanih kolicin ˇ*

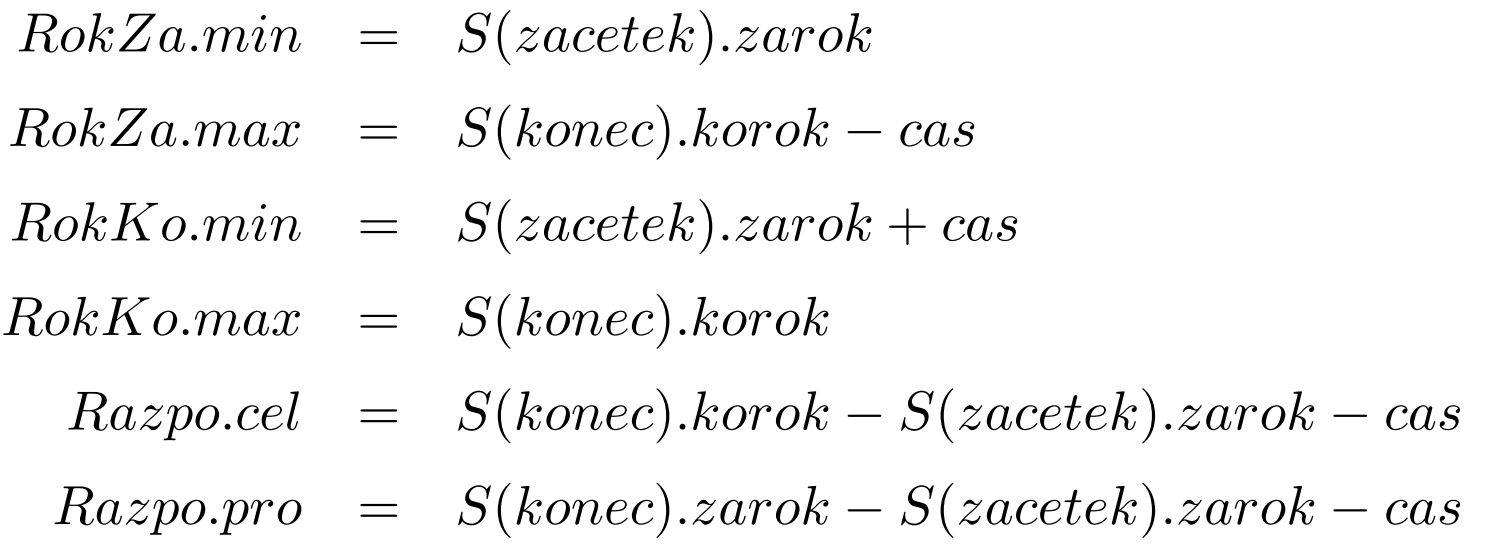

s katerimi dopolnimo tabelo opravil.

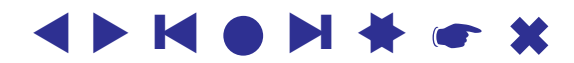

✫

# ... Metoda kritične poti – Dopolnjena tabela opravil

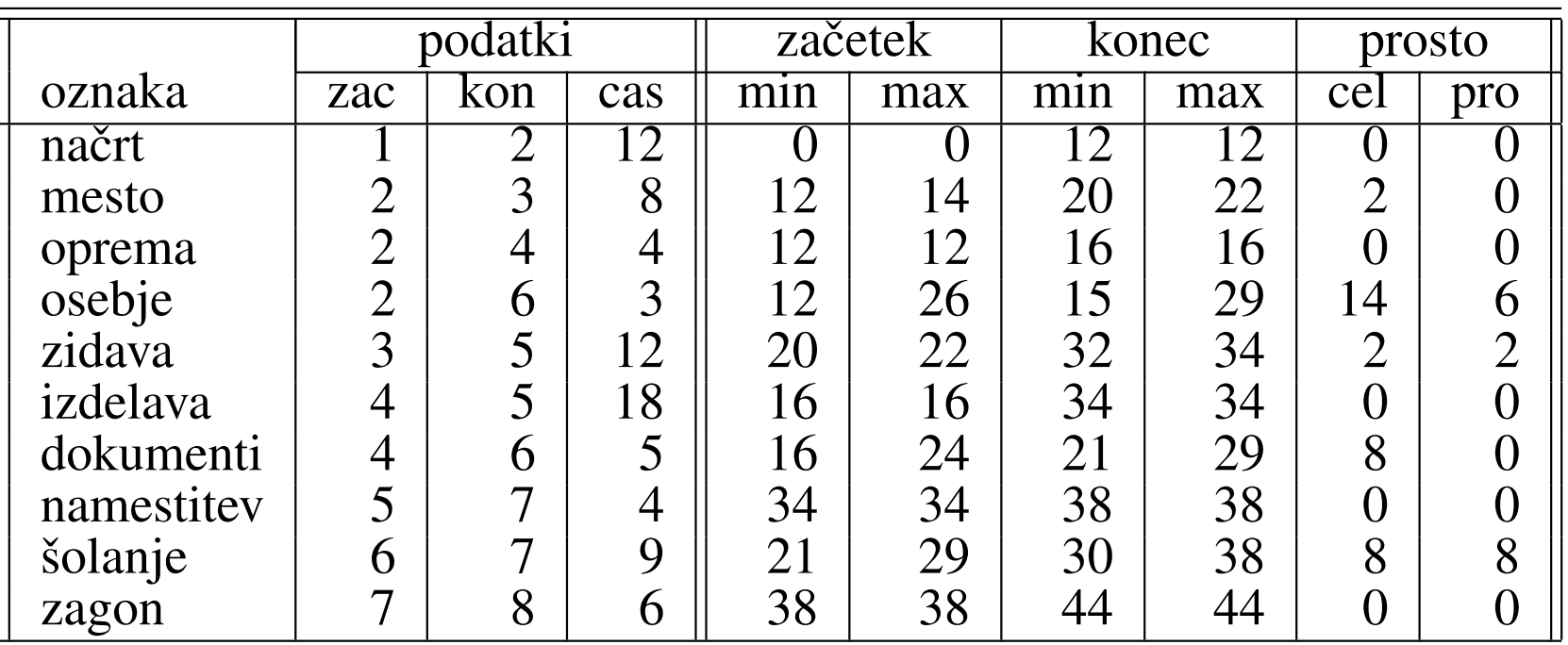

Kot vidimo, lahko nekatera opravila še nekoliko premikamo znotraj pripadajočega intervala. To lahko izkoristimo pri glajenju trenutnih potreb po posameznih virih.

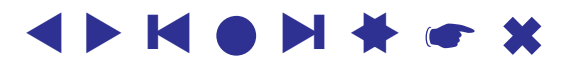

✫

# PERT – Program Evaluation and Review **Technique**

<span id="page-16-0"></span>Metoda PERT je izboljšava metode kritične poti. Razvili so jo leta 1958 Booz, Allen in Hamilton, zunanji sodelavci Navy Special Projects Officea, pri pripravi projekta za razvoj rakete Polaris. Baje gre prav tej metodi zasluga, da je bil projekt končan skoraj dve leti prej, kot je bilo zahtevano.

Pri metodi kritične poti predpostavljamo, da je trajanje posameznega opravila natančno poznano. Pri metodi PERT pa trajanje opravila obravnavamo kot slučajno spremenljivko z znano porazdelitvijo.

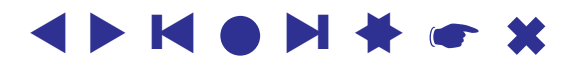

### . . . PERT – porazdelitev beta

Običajno privzamemo, da ima trajanje opravila porazdelitev beta. Zato moramo za vsako opravilo podati ocene treh količin:

- $a$  optimistični čas trajanja: čas trajanja pri najugodnejših pogojih;
- $m$  najverjetnejši čas trajanja;
- $b$  pesimistični čas trajanja: čas trajanja pri najneugodnejših pogojih;

Pokazati je mogoče, da je pričakovana vrednost trajanja opravila  $T$  približno enaka

$$
\mathsf{E}(T) = \frac{a + 4m + b}{6}
$$

njena varianca pa

✫

$$
\sigma^2 = \mathsf{D}T = (\frac{b-a}{6})^2
$$

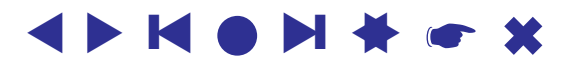

# . . . PERT – porazdelitev beta

PERT nadalje predpostavlja, da so trajanja opravil neodvisne spremenljivke. Tedaj velja za vsako pot  $\pi = (p_i)_{i=1}^n$  po omrežju

$$
\mathsf{E}(T(\pi)) = \sum_{i=1}^{n} \mathsf{E}(T(p_i)) \quad \text{in} \quad \mathsf{D}(T(\pi)) = \sum_{i=1}^{n} \mathsf{D}(T(p_i))
$$

Po centralnem limitnem izreku je za nekoliko večja omrežja slučajna spremenljivka  $T_C$ , ki meri skupno trajanje opravil na kritični poti  $\pi^*$ 

$$
T_C = \sum_{p \in \pi^*} T(p)
$$

normalno porazdeljena.

✫

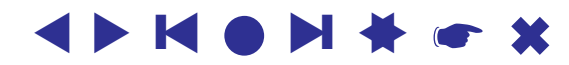

✫

# PERT – Tabela opravil za metodo PERT

Na osnovi povedanega pri metodi PERT problem prevedemo na metodo kritične poti, ki jo uporabimo na pričakovanih trajanjih opravil  $E(T)$ . Poleg tega lahko ocenimo tudi varianco kritične poti.

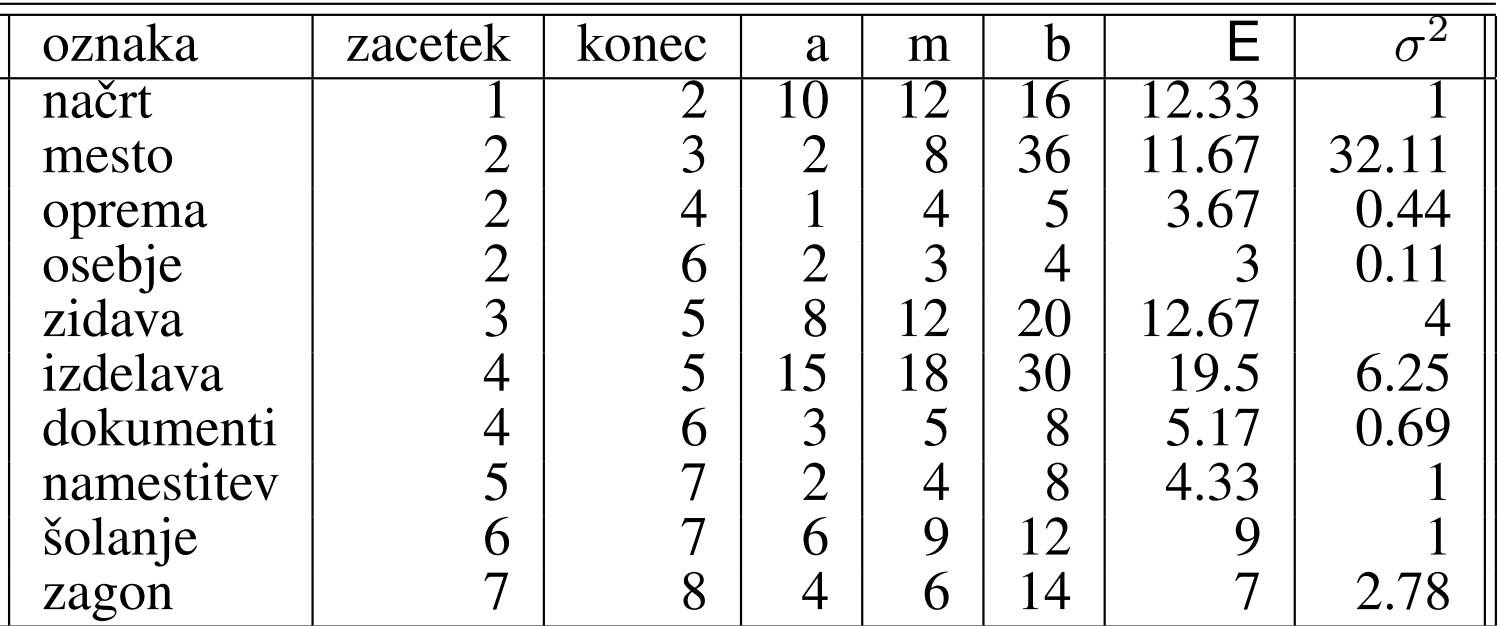

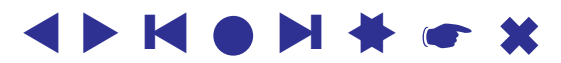

#### PERT – kritična pot

Po metodi kritične poti dobimo kritično pot

 $\pi^* = (1, 2, 3, 5, 7, 8)$ 

in oceni

✫

 $E(T_C) = 12.33 + 11.67 + 12.67 + 4.33 + 7 = 48.00$  $\sigma^2(T_C) = 1 + 32.11 + 4 + 1 + 2.78 = 40.89$ 

oziroma  $\sigma(T_C) = 6.39$ .

Ker znamo oceniti pričakovano trajanje projekta in njegov standardni odklon, in ker lahko privzamemo, da je trajanje projekta normalno porazdeljeno, lahko tudi ocenimo verjetnosti posameznih hipotez o trajanju projekta.

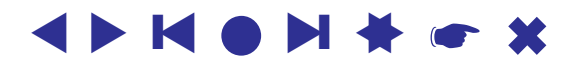

✫

# PERT – statistične ocene

Na primer, za to da bi ocenili verjetnost, da bo trajanje projekta prekoračilo čas  $T_0$ , vpeljemo standardizirano spremenljivko  $Z=$  $T - \mathsf{E}(T_C)$  $\frac{-(\frac{IC}{\sigma})}{\sigma}$ . Tedaj je

$$
P(T_C \geq T_0) = 1 - \Phi(\frac{T_0 - \mathsf{E}(T_C)}{\sigma})
$$

Podobno je verjetnost, da bo projekt zaključen prej kot v času  $T_0$ 

$$
P(T_C \leq T_0) = \Phi(\frac{T_0 - \mathsf{E}(T_C)}{\sigma})
$$

Za naš zgled dobimo:

a. 
$$
P(T_C \ge 54) = 1 - \Phi(\frac{54 - 48}{6.39}) = 1 - \Phi(0.93) = 1 - 0.82 = 0.18
$$
  
b.  $P(T_C \le 45) = \Phi(\frac{45 - 48}{6.39}) = \Phi(-0.46) = 0.32$ 

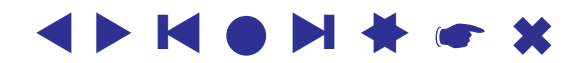

✫

# Metoda kritične poti s časovno-stroškovno analizo

<span id="page-22-0"></span>Vsakemu opravilu priredimo časovno-stroškovno krivuljo – daljico, ki povezuje (neposredne) stroške pri običajnem izvajanju opravila na eni strani in stroške pri 'udarniškem' izvajanju opravila, ko si prizadevamo stvar opraviti čim hitreje, ne glede na stroške.

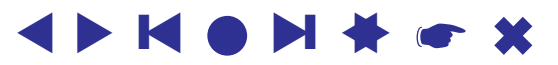

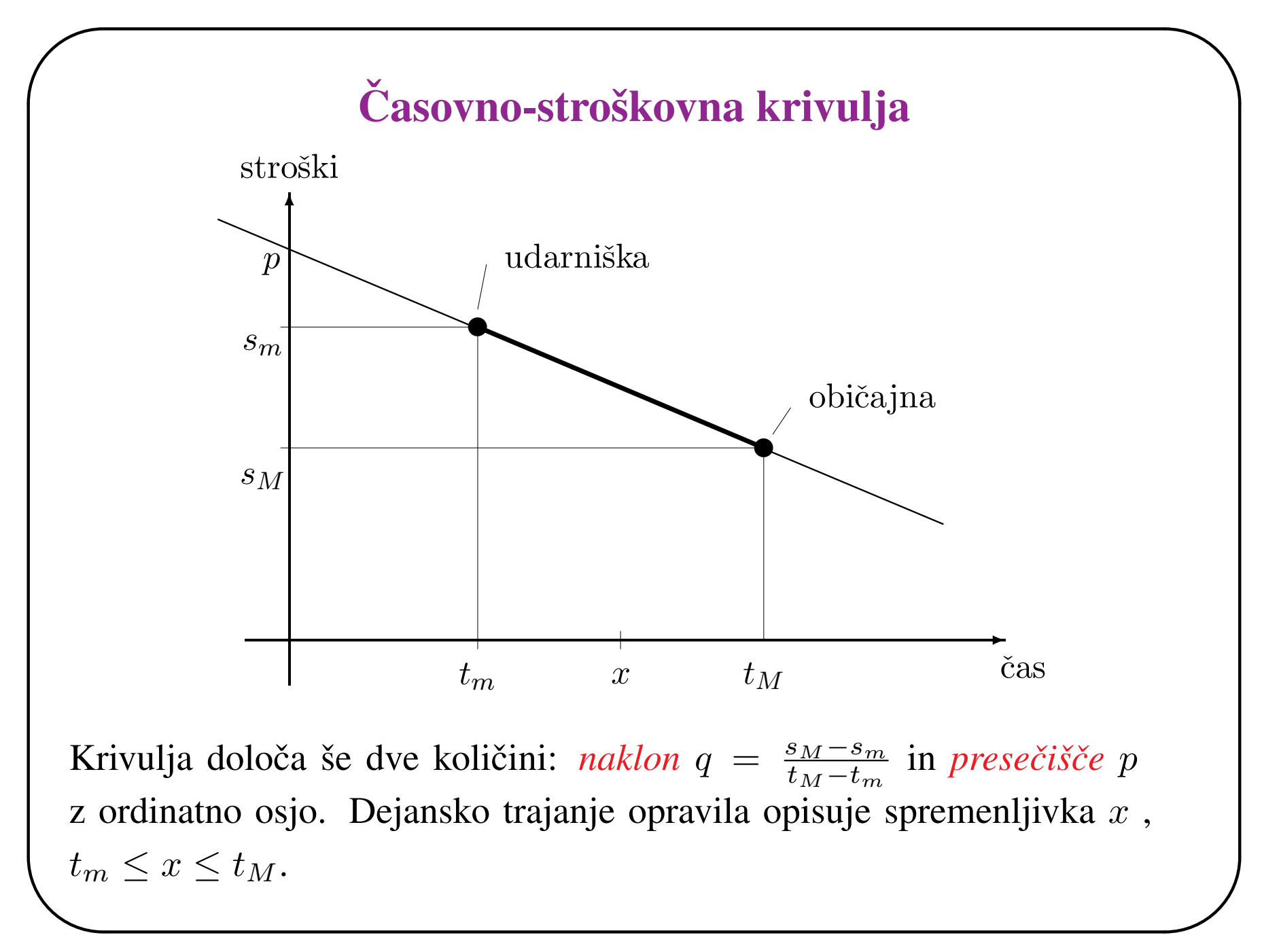

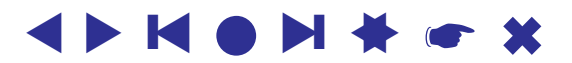

✫

# Stroški

Torej so dejanski neposredni stroški opravila  $(i, j) \in A$ 

$$
s_{ij} = p_{ij} + q_{ij} \cdot x_{ij}
$$

in neposredni stroški projekta

$$
S(X) = \sum_{(i,j)\in A} s_{ij} = \sum_{(i,j)\in A} p_{ij} + q_{ij} \cdot x_{ij}
$$

Prizadevamo si, da bi dani projekt izvedli čim ceneje v izbranem (predpisanem, dogovorjenem) roku T.

Zato vpeljimo v vsaki točki k še spremenljivko  $y_k \geq 0$ , ki predstavlja najzgodnejši začetek opravil z začetkom v točki k.

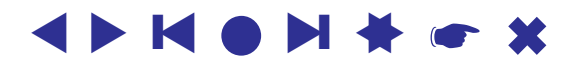

✫

# Stroški

```
Torej mora y_k zadoščati pogoju
```

$$
y_k = \max_{(i,k)\in A} \{y_i + x_{ik}\}
$$

kar je enakovredno sistemu neenakosti

$$
y_i + x_{ik} \le y_k, \qquad (i,k) \in A
$$

Poleg tega je  $y_1 = 0$  in  $y_n \leq T$ .

Ker je  $\sum_{(i,j)\in A} p_{ij}$  konstanta, neodvisna od  $X$  in  $Y$ , lahko ta člen izpustimo iz kriterijske funkcije.

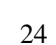

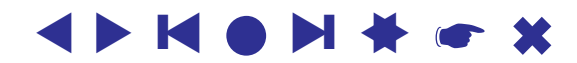

✫

# Projekti in linearno programiranje

Tako dobimo nalogo linearnega programiranja  $LP = (\Phi, S', \min)$ , kjer je

$$
S'(X,Y) = \sum_{(i,j)\in A} q_{ij} \cdot x_{ij}
$$

in je množica dopustnih rešitev  $\Phi$  določena s pogoji:

$$
y_i + x_{ik} \leq y_k, \qquad (i,k) \in A
$$
  
\n
$$
t_m(i,j) \leq x_{ij} \qquad (i,j) \in A
$$
  
\n
$$
x_{ij} \leq t_M(i,j) \quad (i,j) \in A
$$
  
\n
$$
y_k \geq 0 \qquad k = 1, ..., n
$$
  
\n
$$
y_1 = 0
$$
  
\n
$$
y_n \leq T
$$

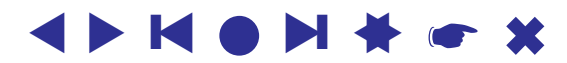

✫

PERT-SIM je kombinacija metode PERT in metode Monte Carlo. Glede

na dane porazdelitve sestavimo sluˇcajno omreˇzje in ga analiziramo. To ve-

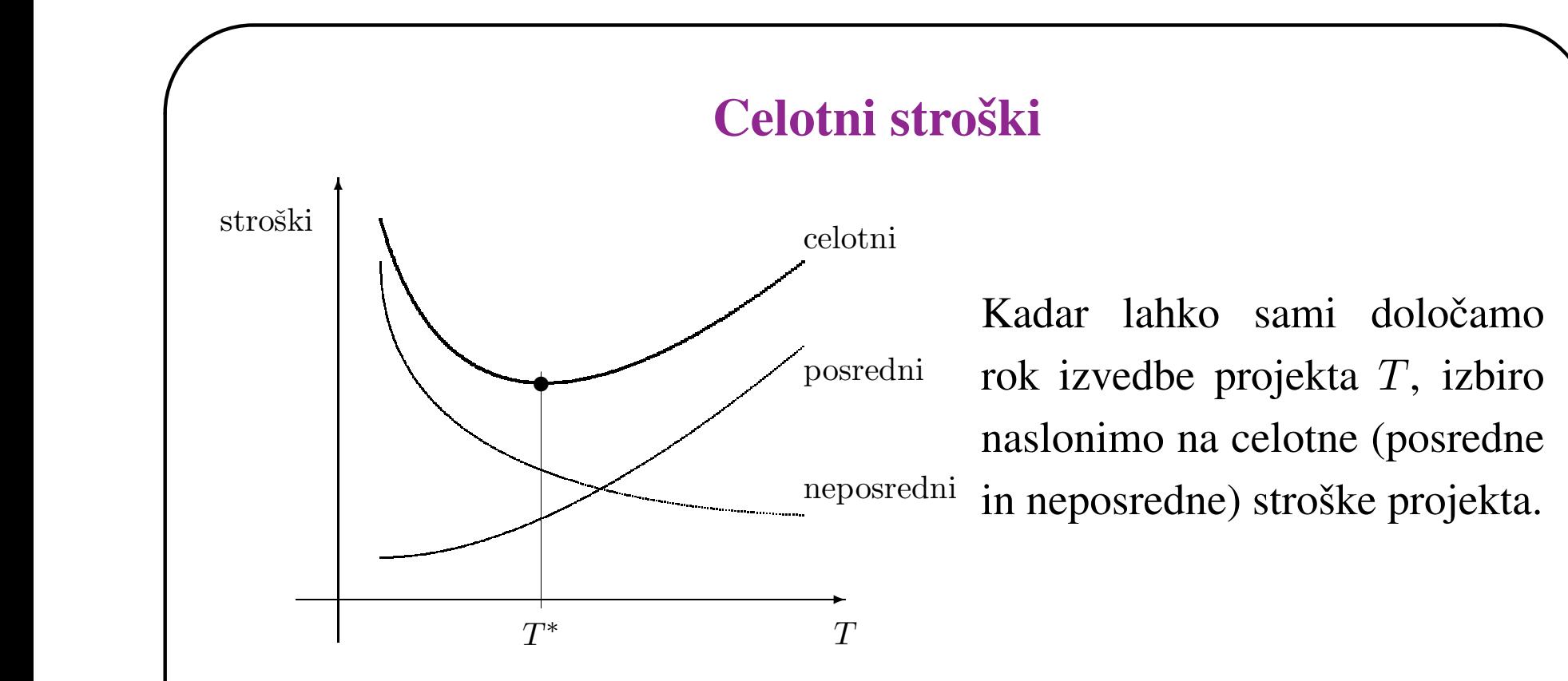

Pri določanju ocen trajanja posameznih opravil se pogosto pojavijo subocene opraviti na osnovi 'zgodovine'. jektivne napake, ki izvirajo iz 'strahu'. Zato je, če je le mogoče, zaželjeno

Pri doloˇcanju ocen trajanja posameznih opravil se pogosto pojavijo subjek-| Včasih pri nadziranju projekta posvečamo premalo pozornosti nekritičnim opraviti na tudi lahka progonatija potem, ki nas tudi lahko presenetijo.

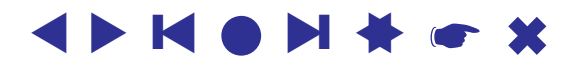

✫

# Druge različice

PERT-SIM je kombinacija metode PERT in metode Monte Carlo. Glede na dane porazdelitve sestavimo slučajno omrežje in ga analiziramo. To velikokrat ponovimo. Rezultat je porazdelitev trajanja projekta in druge porazdelitve – na primer, verjetnosti, da posamezna povezava leži na kritični poti.

GERT: opravila se izvedejo le z določeno verjetnostjo, dovoljeni so cikli.

CPM/MRP: (Material Requirements Planning) omogoča tudi razporejanje materiala.

Programi za opisane metode praviloma vsebujejo koledarske možnosti – upoštevamo le delovne dni. Izdelajo vrsto poročil.